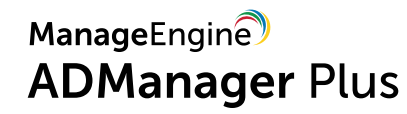

# **Trois légendes sur la gestion de l'identité**

#### Mark

Mark est un administrateur AD de la vieille école qui utilise les outils natifs de l'Active Directory et PowerShell. Cependant, il constate que les tâches les plus simples semblent lui prendre beaucoup de temps..

#### Sarah

Sarah affirme avoir trouvé son bonheur avec une solution de gestion AD.

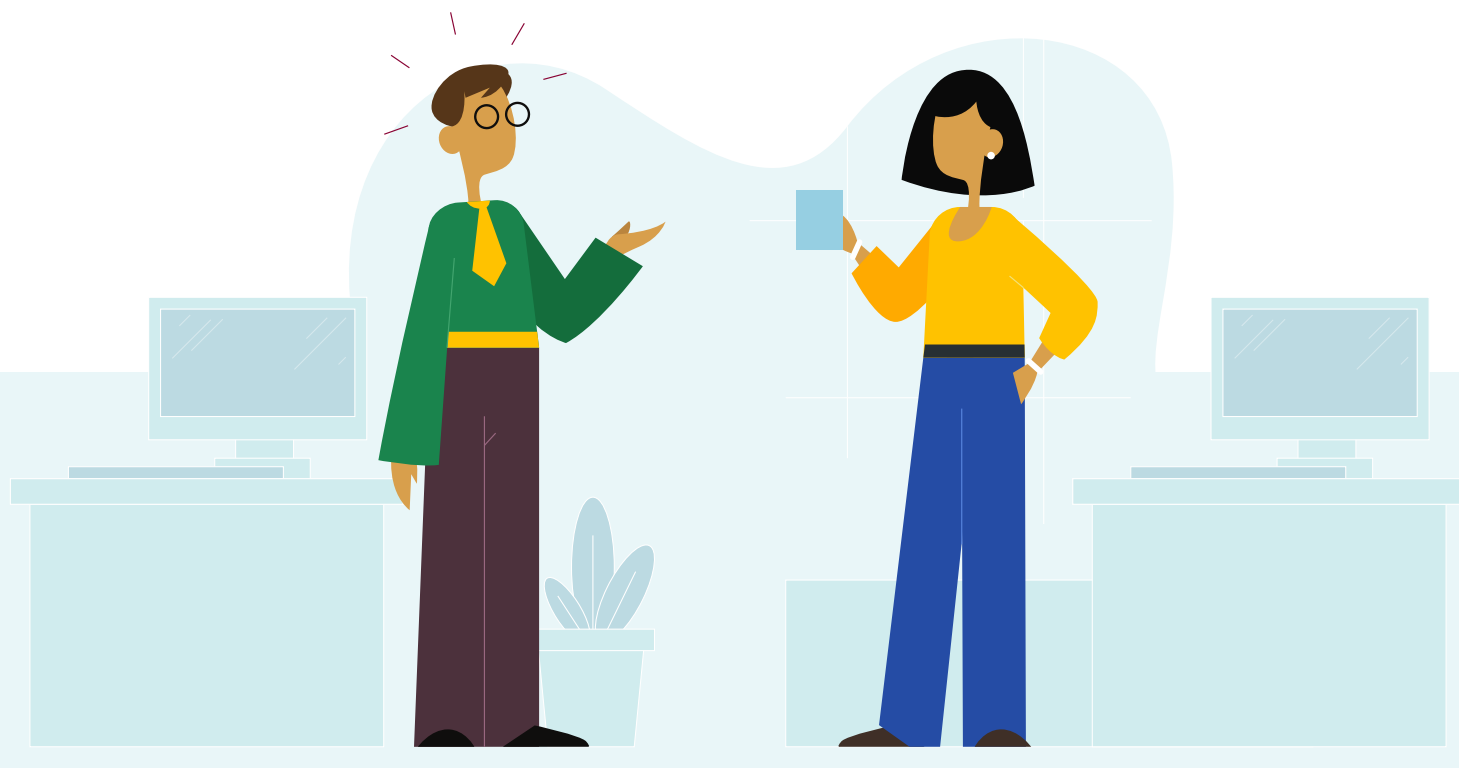

### **Légende #1 L'intégration des utilisateurs prend beaucoup de temps.**

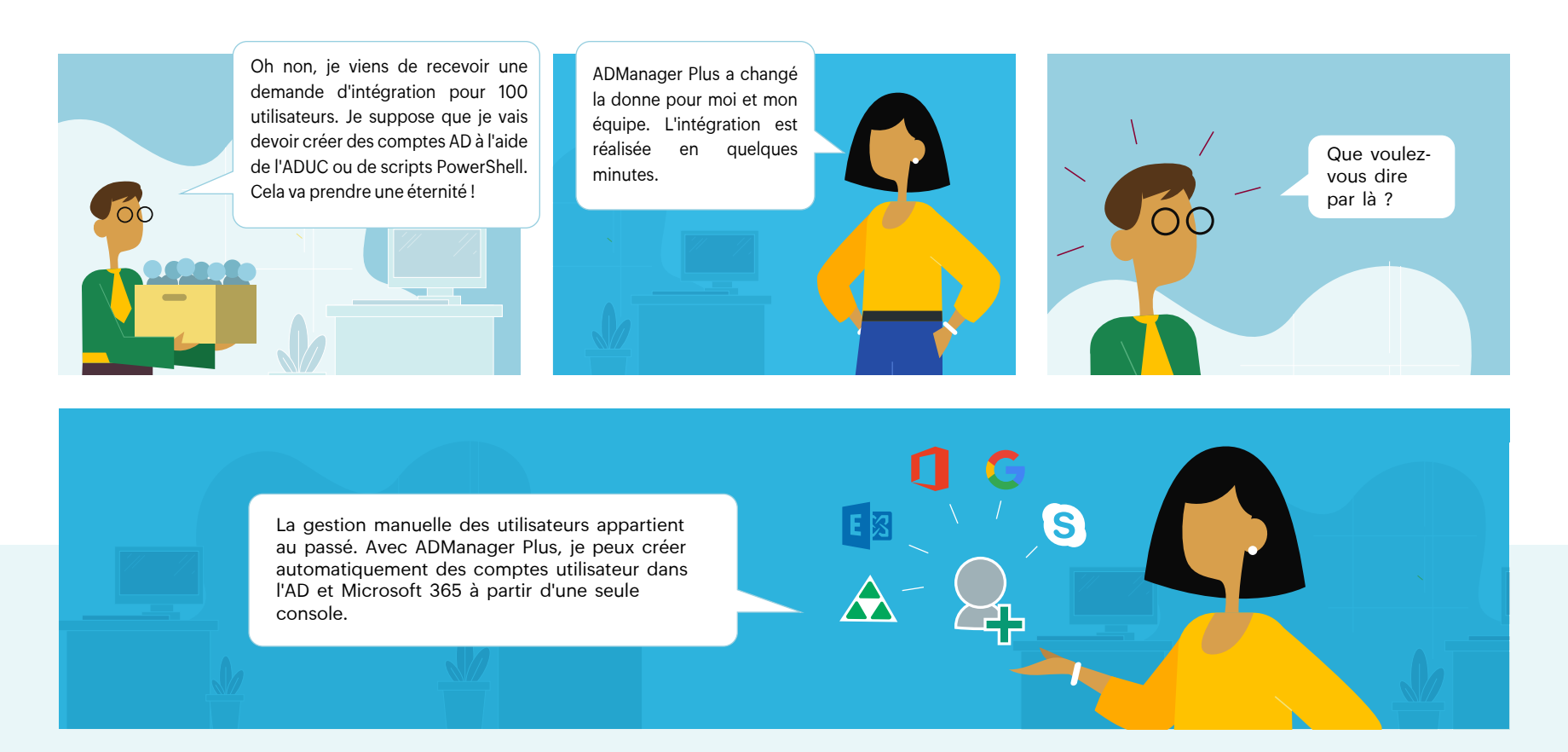

# **Légende #2 La mise en place d'accès et privilèges des utilisateurs prend beaucoup de temps.**

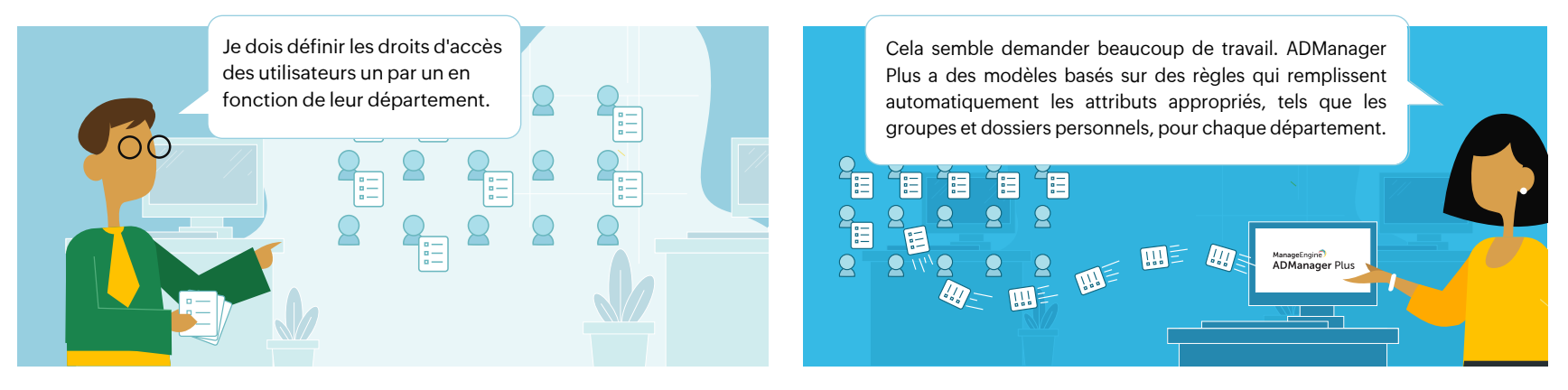

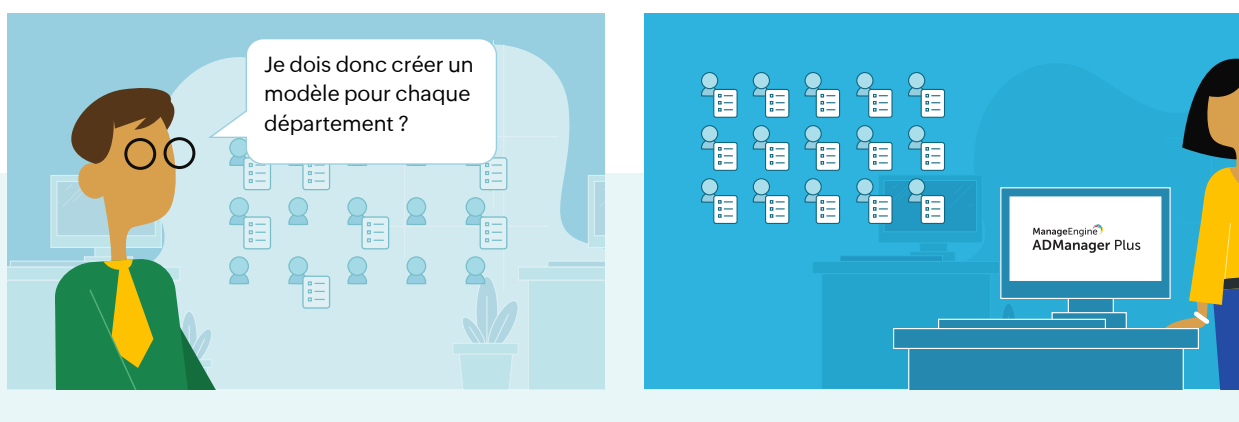

Non, pour chaque département, vous pouvez créer des règles spécifiques dans le même modèle. Tout ce que vous avez à faire est d'appliquer le modèle approprié lors de la création utilisateur afin de vous assurer que les utilisateurs se voient attribuer les autorisations appropriées.

# **Légende #3 La suppression peut faire peur.**

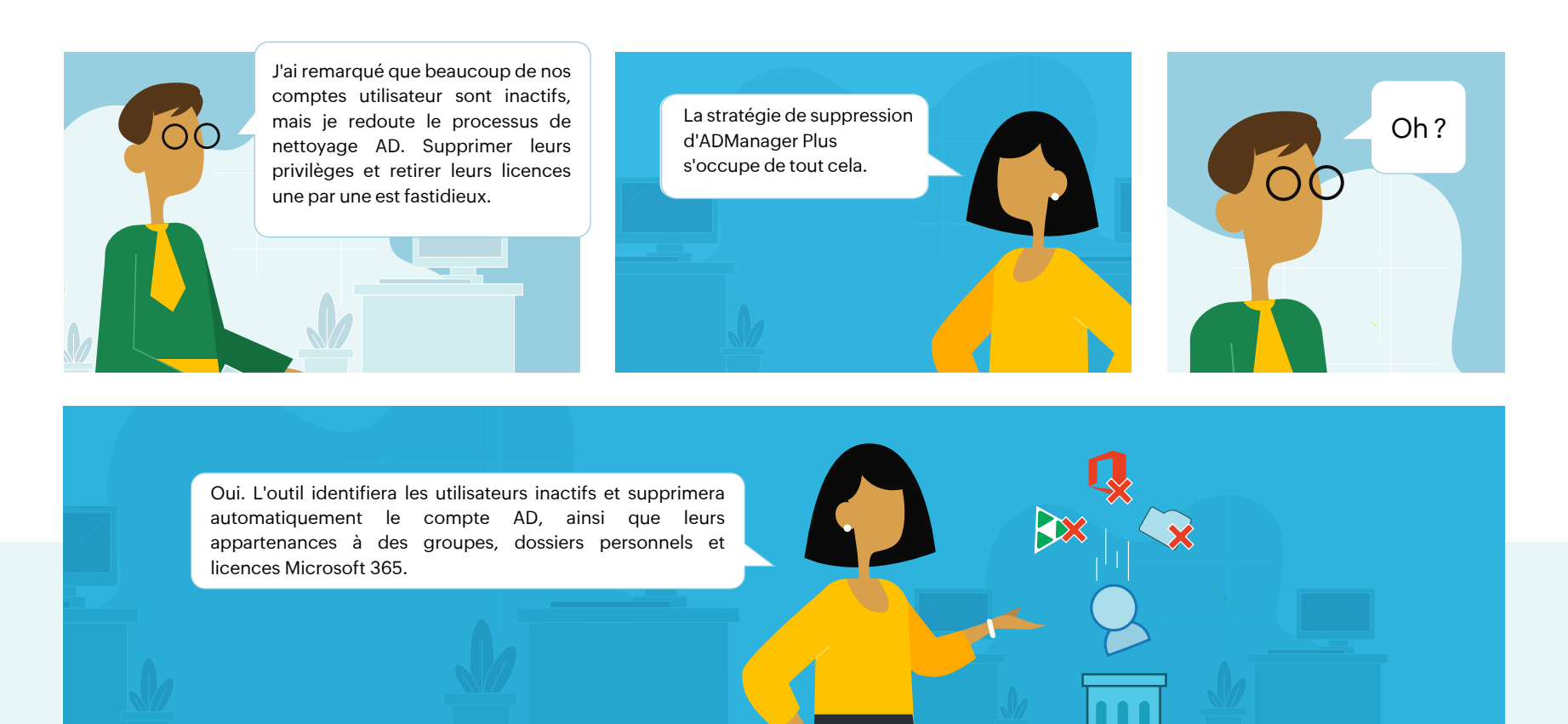

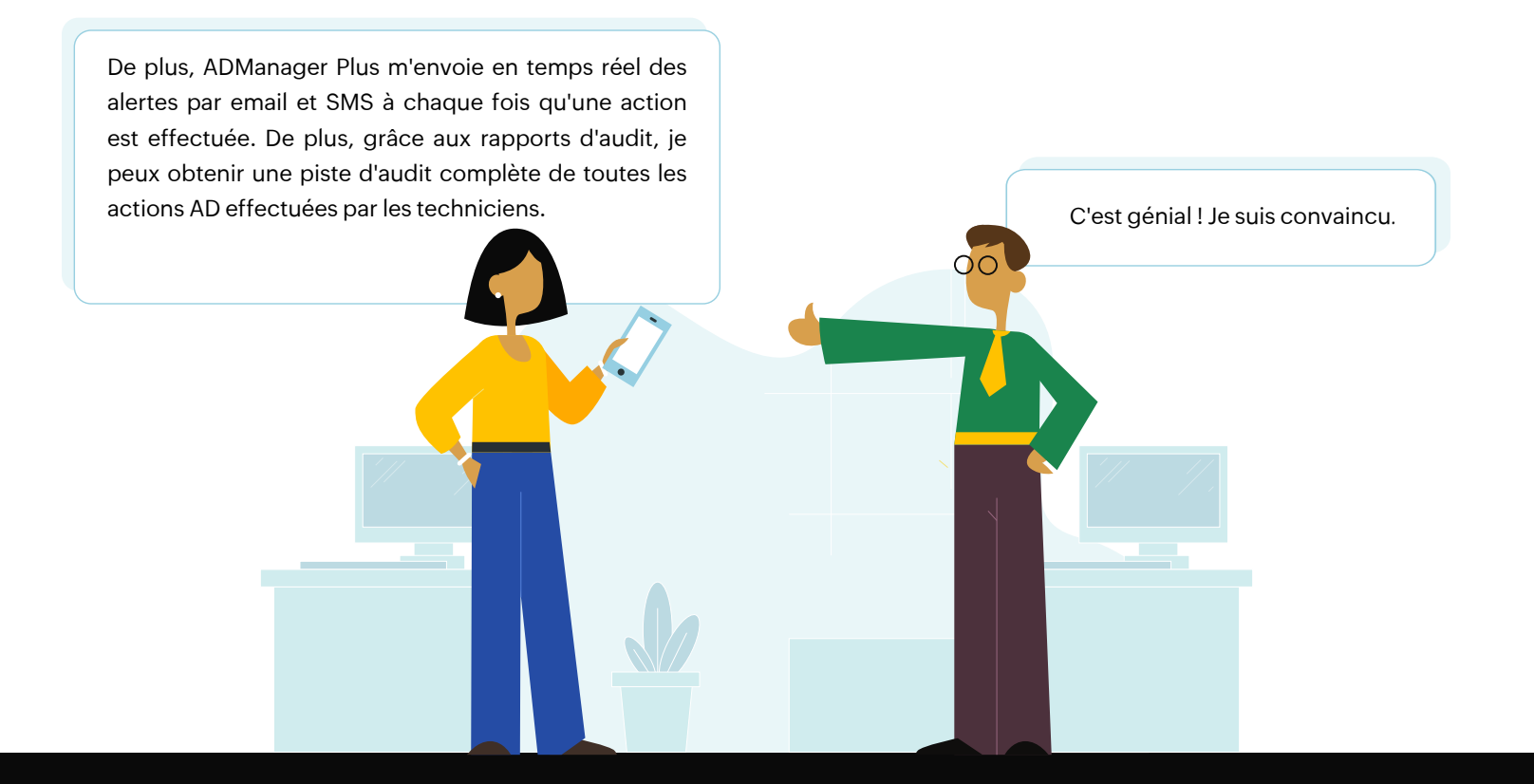

#### ManageEngine **ADManager Plus**

ManageEngine ADManager Plus est une solution unifiée de gestion et reporting pour l'AD, Microsoft 365, Exchange, Skype for Business et Google Workspace. Avec une interface intuitive et facile à utiliser, ADManager Plus gère une variété de tâches complexes, telles que la sauvegarde et récupération d'objets AD, création de comptes utilisateur, gestion des comptes obsolètes et génère une liste exhaustive de rapports AD, dont beaucoup sont des exigences essentielles pour répondre aux audits de conformité. Il aide également les administrateurs à gérer leurs environnements Exchange Server, Microsoft 365, Google Workspace et de l'AD à produire des rapports à ce sujet, le tout à partir d'une console unique.

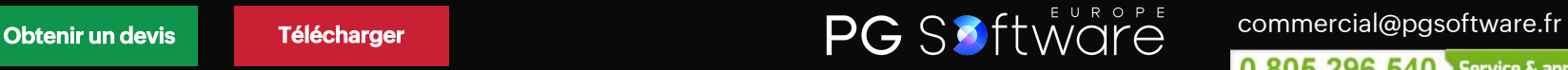

0 805 296 540 Service & appel gratuits